**POPULATION** Mai 1978 Numéro 113  $\mathbf{\Theta} \mathbf{t}$ **SOCIÉTÉS** Bulletin Mensuel d'Informations Démographiques, Économiques, Sociales

# Le nombre des hommes

'ÉVOLUTION démographique de l'humainité est couramment résumée en deux phases, la première de très lente croissance s'étendant sur des millénaires, la seconde de croissance explosive, dite révolution démographique, phénomène unique commencé à la fin du XVIII<sup>e</sup> siècle dans les pays européens et atteignant au milieu du  $XX^{\epsilon}$  siècle la plupart des autres pays. C'est ainsi, fait-on remarquer, qu'à partir de l'apparition de l'homme sur terre il s'écoule des millénaires pour que soit atteint l'effectif de 1 milliard (vers 1830), mais seulement un siècle pour passer de 1 à 2 milliards (vers 1930), 30 ans de 2 à 3 (vers 1960) et 15<br>ans de 3 à 4 (vers 1975). Cela conduit selon les tempéraments à prévoir soit l'apocalypse en se fondant sur des extrapolations exponentielles hallucinantes (1), soit un avenir serein, en postulant l'extension à l'humanité du phénomène de « transition démographique » constaté dans les pays occidentaux : la fécondité s'adaptant à la mortalité, la population, après une période de vive croissance, tendrait peu à peu vers la stabilité (2).

Les progrès récents de la démographie historique, les débuts de la démographie préhistorique ou paléodémographie, conduisent à rejeter ce schéma simpliste ainsi que les deux images de l'avenir auxquelles il conduit. Ils imposent plutôt l'idée d'une évolution heurtée : la révolution démographique contemporaine est la

plus forte, mais non la première des périodes de forte croissance, et les phases de recul n'ont pas manqué.

Beaucoup d'auteurs (3) considèrent la révolution démographique comme contemporaine de la révolution industrielle, débutant dans la deuxième moitié du XVIII<sup>e</sup> siècle. On estime la population mondiale à ce moment à quelque 800 millions. Si la population mondiale culmine à 8 milliards vers 2075, elle aura été multipliée par 10 en trois siècles ; et si c'est à 16 milliards vers 2175, elle aura été multipliée par 20 en quatre siècles.

Y a-t-il eu d'autres périodes d'aussi forte croissance ? La réponse est non, mais avec deux réserves importantes : non pour l'ensemble de<br>l'humanité, aux temps historiques. Toutefois, les trois siècles qui ont précédé la révolution industrielle ont connu de fortes progressions démographiques : vers 1500, la population mondiale devait être de l'ordre de 400 millions d'habitants : de Christophe Colomb à James Watt elle aurait donc doublé en moins de trois siècles : les grandes découvertes géographiques ont permis une forte croissance démographique, que les découvertes technologiques transformèrent trois siècles plus tard en explosion.

Ce « décollage » du XV<sup>e</sup> siècle succède à un siècle de malheurs, dominé par la Peste noire, parvenue en France en 1347-1351 au début de la Guerre de Cent ans. Le maximum précédent, vers 1340, environ 450 millions, marque l'achèvement de la prospérité du premier Moyen<br>Age, venu d'un minimum 200 millions vers les V<sup>e</sup>-VII<sup>e</sup> siècles, lui-même précédé d'un maximum dans les deux premiers siècles après J.-C.

<sup>(1)</sup> Voir à ce sujet : « Les mirages de l'exponentiel », Population et Sociétés, n° 53, décembre 1972 et aussi « A propos d'un rapport » nº 49, juillet 1972.

<sup>(2)</sup> Dans les projections les plus fréquemment utilisées, cel-<br>les de T. Frejka, la population de l'humanité se stabilise, selon la rapidité de la décroissance de la fécondité, au mi-<br>lieu ou à la fin du XXI<sup>e</sup> siècle, ent The future of population growth par Tomas Frejka, John Wiley and Sons, New York, 1976.

<sup>(3)</sup> Ainsi Freeman et Berelson dans « The Human Population », Scientific American septembre 1974.

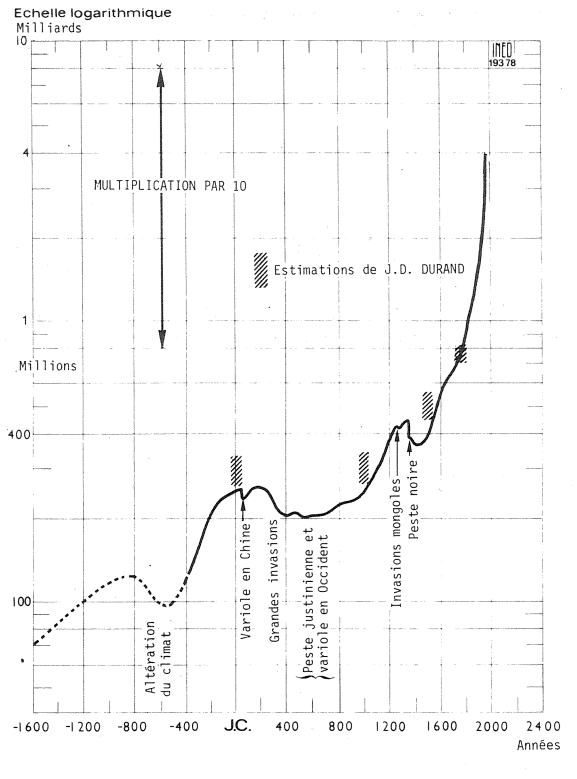

Estimation proposée de la population mondiale depuis trente-six siècles

Plus anciennement encore, on soupconne un minimum vers le VI<sup>e</sup> siècle avant J.-C., un maximum vers le  $X^e$  siècle avant J.-C...

Le graphique et le tableau ci-dessus cherchent à donner une image synthétique des idées actuelles sur cette question. Ces chiffres sont évidemment incertains et provisoires. Mais entre autres enseignements, ils fournissent celui-ci : l'extrapolation des taux d'accroissement, même observés sur une durée de quelques siècles, ne peut en aucun cas donner d'indication à lointaine échéance sur la population mondiale : calculée entre 400 et 200 avant J.-C. elle aurait donné 20 milliards aujourd'hui ; calculée entre 200 et 400 après J.-C. elle aurait, au contraire, fait « prévoir » une baisse jusqu'à 40 millions d'hommes sur la planète aujourd'hui.

Si aucune de ces oscillations « historiques » n'atteint une amplitude globale qui soit comparable à la croissance contemporaine (de 1 à 10), il est vraisemblable, au contraire, qu'aux temps préhistoriques et protohistoriques certaines variations furent de cet ordre. Ainsi, vers le V<sup>e</sup> millénaire, l'extension du complexe culturel élaboré au Proche-Orient, et appelé par commodité « néolithique » (période d'adoption de l'agriculture, de l'élevage et de la vie sédentaire en agglomération), coincidant avec les premières cultures agricoles d'Amérique cen-

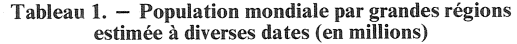

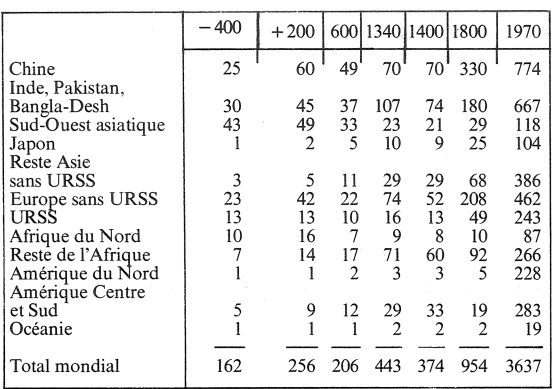

trale, a très probablement (4) entraîné un accroissement très important de la population mondiale (de 6 à 60 millions ?), dépassant largement les fluctuations courantes, dues à de faibles changements culturels ou à des variations des équilibres biologiques induites par le climat ou des maladies nouvelles. (Comment ne pas rapprocher cette révolution démographique de la double injonction biblique assignant à l'homme, chassé du paradis où il vivait de cueillette, de cultiver la terre « à la sueur de son front » et de « croître et multiplier » ?).

Et puisque nous en sommes aux spéculations hardies, avançons que peut-être, vers le 35<sup>e</sup> millénaire avant notre ère, l'éclosion des techniques du paléolithique supérieur avait déjà provoqué une semblable progression de grande amplitude, de 600 000 à 4 millions d'hommes, une multiplication par sept en quelques siècles.

Ainsi ces périodes de forte croissance auraient été celles de transformations culturelles fondamentales, associées à des migrations portant les détenteurs des techniques les plus efficaces sur de nouveaux territoires : le peuplement de l'Amérique par les Européens et leurs esclaves africains, et celui de l'Australie sont les derniers exemples en date de telles migrations. Dans ces circonstances, le coefficient multiplicateur de la population d'une région particulière a pu largement et fréquemment dépasser ceux que nous avons cités : en quatre siècles, la population du territoire actuel des Etats-Unis, Indiens compris, a été multiplié par environ 200, celle de l'Australie et du Brésil par 60 ou 80. Un peu différente, l'explosion démographique du Tiers-monde résulte d'un décalage entre la diffusion des techniques médicales et d'hygiène publique dont l'accès est aisé, et celle des techniques de production qui nécessitent de longs délais d'éducation et d'équipement.

Il est évident que toutes ces phases de forte croissance ont une fin, qui n'est pas nécessaire-

<sup>(4)</sup> D'excellents auteurs, dont Ansley Coale dans « The Human Population », ouvrage cité, ne sont pas de cet avis.

ment apocalyptique, mais qui n'est pas non plus le calme retour à une population stable. Les adaptations ultimes du nombre aux ressources et territoires disponibles ne vont pas sans crises, que traduisent les baisses qui ont certainement marqué plusieurs phases de l'évolution humaine. Les changements culturels et techniques, dont l'action est aujourd'hui décisive, pourraient laisser supposer que la prochaine régression pourrait avoir un caractère volontaire, ou pour le moins conscient, qu'elle n'avait jamais eu jusque-là.

Jean-Noël BIRABEN

#### **NOTE DE LECTURE**

#### Projection de population et taux de renouvellement

Dans son dernier ouvrage, La tragédie du pouvoir (1), Alfred Sauvy publie le graphique ci-contre qui montre la projection de la population de la France, du nombre des naissances et de la proportion de « 65 ans et plus », si l'indicateur conjoncturel de fécondité (somme des naissances réduites) restait stable à son niveau de 1976 (1,83 naissance pour une femme) et si la mortalité conservait également son régime actuel.

Son commentaire est le suivant :

## « Frappante est l'inertie :

- la population augmenterait encore, par sa « lenteur acquise », *jusqu'en* 2000;

- le nombre de naissances augmenterait lui-même, jusque vers  $1990:$ 

 $-$  le pourcentage des vieux n'augmenterait vraiment qu'à partir de  $\cdot$  2011.

Est-ce rassurant? Au contraire, c'est le danger fondamental. Il est, à la rigueur, possible de toucher des hommes politiques ou l'opinion, en leur montrant du noir dans quinze ou vingt ans, mais parler de trente-cinq ou quarante ans ne provoque que des haussements  $d'$ épaules : « Nos successeurs se débrouilleront ».

Pour n'importe quel autre secteur une telle imprévoyance est défendable, mais pour les hommes, elle est proprement mortelle; on peut réparer des erreurs économiques, construire des machines qui man-

quent, etc. Pour les hommes de 20 ans, de 30 ans non ; la vie ne se commande pas. Une cité, ce sont des hommes ».

Cette projection éclaire ce que signifie un taux de fécondité inférieur au « niveau nécessaire au renouvellement des générations ». Que les générations actuellement fécondes ne se renouvellent pas complètement n'implique pas que la population française va immédiatement décroître, parce que l'accroissement naturel dépend aujourd'hui de l'effectif de ces classes d'âges fécondes, nées il y a une génération, et aussi du régime de mortalité. Mais cela implique que dans une génération, si ce taux de fécondité s'applique aux classes qui naissent actuellement, le nombre des naissances baissera nettement jusqu'à deve-

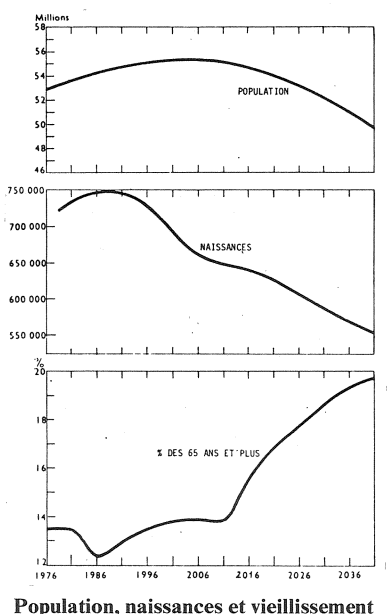

en France dans les conditions de 1976

#### **BIBLIOGRAPHIE**

L'ouvrage fondamental en français sur la question est *Histoi* re générale de la population mondiale par Marcel Reinhard, André Armengaud et Jacques Dupâquier, Montchrestien, Paris, 3<sup>e</sup> édition, 1968. Une quatrième édition est en préparation.

Sur le même sujet, vient de paraître en Angleterre Atlas of Vorld Population History par Colin McEvedy et Richard Jo-<br>nes, Penguin Books, 1978. Ouvrage de référence utile, mais citant des chiffres contestables, et ayant tendance à masquer nos ignorances par le recours exclusif à l'hypothèse de croissance exponentielle continue dans le passé.

> nir inférieur à celui prévisible des<br>décès. Il est né 349 000 filles en 1976 et 361 000 en 1977. Ces mêmes années, les femmes en âge de procréer avaient, selon un calcul de Gérard Calot (2), un effectif moyen de 394 000 et 398 000 par année d'âge. Cet effectif passe à 402 000 en 1978, à 406 000 en 1979, à 410 000 en 1980. Il faudrait donc que naissent respectivement 402 puis 406 puis 410 milliers de filles, soit  $830$  puis  $838$ puis 846 milliers d'enfants pour que soit atteint en 1978, 1979, 1980 « le niveau nécessaire au renouvellement des générations ».

M. L.

(2) A paraître dans *Population*, n° 3, 1978 (juin 1978).

# **LÉGISLATION**

#### Nom de la femme mariée, nom des enfants

Parmi les problèmes soulevés dans les discussions sur la condition féminine figure celui de la dénomination de la femme mariée (1). Mais il faut bien distinguer cette question et celle de la transmission du nom aux enfants. Dans la vie quotidienne, la femme mariée porte le nom de son mari; en droit elle n'y est pas obligée, à la différence des pays anglo-saxons ; depuis, au moins, le XVII<sup>e</sup> siècle, la femme mariée est désignée en France par son nom de naissance dans les actes d'état civil ; d'ailleurs, l'article premier de la loi du 6 fructidor

<sup>(1)</sup> Calmann-Lévy, Paris, 1978, p. 229.

<sup>(1)</sup> Voir par exemple dans Cent mesures pour les femmes (La Documentation française 1976), les pages 91 et 92.

an II  $(23$  août 1794) stipulant qu'« aucun citoven ne pourra porter de nom ni de prénom autres que ceux exprimés dans son acte de naissance » (Code civil, article 57), aucune femme ne devrait légalement changer de nom en se mariant ; mais la coutume l'a emporté sur la loi et l'usage du nom du mari a été implicitement reconnu par la loi du 6 février 1893. qui fixait les modifications que divorce et séparation de corps peuvent apporter à cet usage  $(2)$ . Général dans la vie courante, l'usage du nom du mari ne l'est pas dans les formalités administratives. A l'état civil, chez le notaire, au bureau de vote, la femme a le nom de son acte de naissance : au contraire le nom du mari est couramment employé à l'occasion des paiements par chèques, ce qui conduit les femmes à adopter le nom de leur mari et à changer de signature. Et quand, dans leur vie publique, les femmes auteurs ou créateurs signent du nom de leur mari, cela rend impossible l'identification de leur œuvre de femme mariée à celle de jeune fille.

La force de la coutume est manifeste dans les listes nominatives établies par les communes à l'occasion des recensements. Au début du XIX<sup>e</sup> siècle, la femme mariée était toujours inscrite sous

(2) Voir de même le nouvel article 264 du Code civil institué par la loi sur le divorce du 11 juillet 1975 : dans certains cas, « la femme a le droit de conserver l'usage du nom du mari ».

son  $nom$ de naissance: aujourd'hui, elle est parfois inscrite sous le nom de son mari, suivi ou non de son nom de jeune fille. Rien ne s'oppose donc, si ce n'est de la coutume, à ce que les femmes mariées soient désignées par leur nom de naissance.

En revanche, le problème de la transmission du nom aux enfants est autrement compliqué. Le nom de famille se transmet du père aux enfants ; cette règle vient aussi de l'usage, mais elle a été sanctionnée par la jurisprudence; le désir de certaines femmes de transmettre leur nom à leurs enfants n'est donc pas réalisable sans modification du droit.

En Allemagne fédérale, les époux peuvent maintenant décider, au moment du mariage, que le nom porté par la famille (y compris l'époux) sera celui de l'épouse. Mais le droit commun reste en vi*l'absence* gueur en d'option contraire. Comme une très faible proportion des couples profite actuellement de cette possibilité, no-<br>tamment en cas d'extinction du nom de l'épouse ou de grande fréquence du nom du mari, le résultat n'est pas fondamentalement différent de la pratique française du changement de nom, par requête auprès du Garde des Sceaux.

On sait qu'une solution différente prévaut en Espagne et dans les usages du nord de la France (les Flandres furent espagnoles; cette  $coincidence$  est-elle fortuite ?): donner aux enfants le double

nom composé de celui du père et de la mère. Mais le privilège masculin subsiste, décalé cependant d'une génération : pour éviter la croissance exponentielle de la longueur du nom, le nom double est en définitive celui des deux grands-pères.

Selon les régions et les époques d'autres usages ont prévalu. L'Union internationale pour l'étude scientifique des populations (UIESP) a donné de précieuses indications sur ce sujet, ainsi que sur l'origine des noms. leur diffusion, leur variation, les prénoms et surnoms, les influences qui en gouvernent l'emploi et les conséquences pour l'étude de la démographie du passé, à partir de recherches sur la France, l'Allemagne, l'Amérique espagnole, la Belgique (Flandres et Wallonie), le Brésil, le Canada, la Catalogne, l'Estonie (avec un aperçu sur la Russie), la Grande-Bretagne, la Hongrie, l'Italie, le Japon, les Pays-Bas, la Scandinavie et la Tchécoslovaquie. Nous y renvoyons le lecteur (1).

En définitive, la question est de savoir si les femmes mariées d'aujourd'hui veulent porter le nom de leur père plutôt que celui de leurs enfants, et si un jour la question sera posée aux hommes et le choix étendu au nom de la mère.

### **VIENT DE PARAITRE**

Le corps enseignant et l'évolution démographique. Effectifs des enseignants du second degré et besoins futurs

par Alain Norvez

« Travaux et documents »  $n^{\circ} 82$ Broché: 28,90 F

# **VIENT DE PARAITRE**

Observations naturelles et politiques... sur les bulletins de mortalité

par John Graunt (1620-1674)

Edition critique et traduction par Éric Vilquin<br>Relié : 57,80 F

# **VIENT DE PARAITRE**

Enquête nationale sur le niveau intellectuel des enfants d'âge scolaire Tome<sup>3</sup> « Travaux et documents »  $n^{\circ} 83$ Broché: 38,50 F

Pour tout changement d'adresse et tout réabonnement, joindre la dernière enveloppe d'expédition. Merci.

Bulletin mensuel - Population et Sociétés nº 113 - Directeur-Gérant : Gérard Calot, C.P. nº 46 056 - Imprimerie Bayard-Presse. 92-Montrouge - Dépôt légal (2<sup>e</sup> trim. 1978) - Édité par l'Institut national d'études démographiques ; tél. : 336-44-45,<br>27, rue du Commandeur, 75675 Paris Cedex 14 - Abonnement : 12 F ; étranger : 18 F. Le numéro : 1,50 F

<sup>(1)</sup> Noms et prénoms. Aperçu historique sur la dénomination des personnes en divers pays, publié sous la direction de Louis Henry, UIESP, 1974, Éditions Ordina, 9, route de Goé, 4830 Dolhain, Belgique.